## Mosaic Self Neglect via Hazard Workflow Interim Guidance

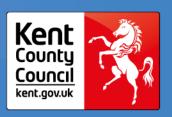

This guidance explains how the new process for recording self-neglect via the "Hazard Recording and Hazard Review" workflow in Mosaic will be used in the interim period prior to the Locality Operating Model commencing.

Please refer to the <u>"Hazard Recording & Reviewing"</u> guidance on KNet to assist you with recording the procedures on MOSAIC.

### For New Referrals received via ARMs

If self-neglect is indicated via a new referral, as this has not yet been confirmed/assessed, this information will be passed to the receiving operation team.

## This information is to be shared using the following method:

- On the KCC Contact Assessment Referral Form:
  - Within the "Recommendations and Completion Details" section, use the "Agreed recommendations and outcomes" text box to indicate there is a self-neglect concern to be assessed.
  - Within the "Actions Taken" section, select the next action and assign to the relevant operational team. Please use the notes field to indicate there is a selfneglect concern to be assessed and considered for recording via Hazard Recording workflow.

### For Receiving Team and Ongoing Allocations

If self-neglect is confirmed, then the "Hazard Recording" must be commenced.

Please refer to the process guide for recording and reviewing a hazard and selecting the optional form to record and monitor self-neglect (KCC Self-Neglect Recording and Monitoring form).

The hazard will remain open until the risks of self-neglect are mitigated and this has been signed off by a manager.

# Mosaic Self Neglect via Hazard Workflow Interim Guidance

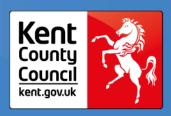

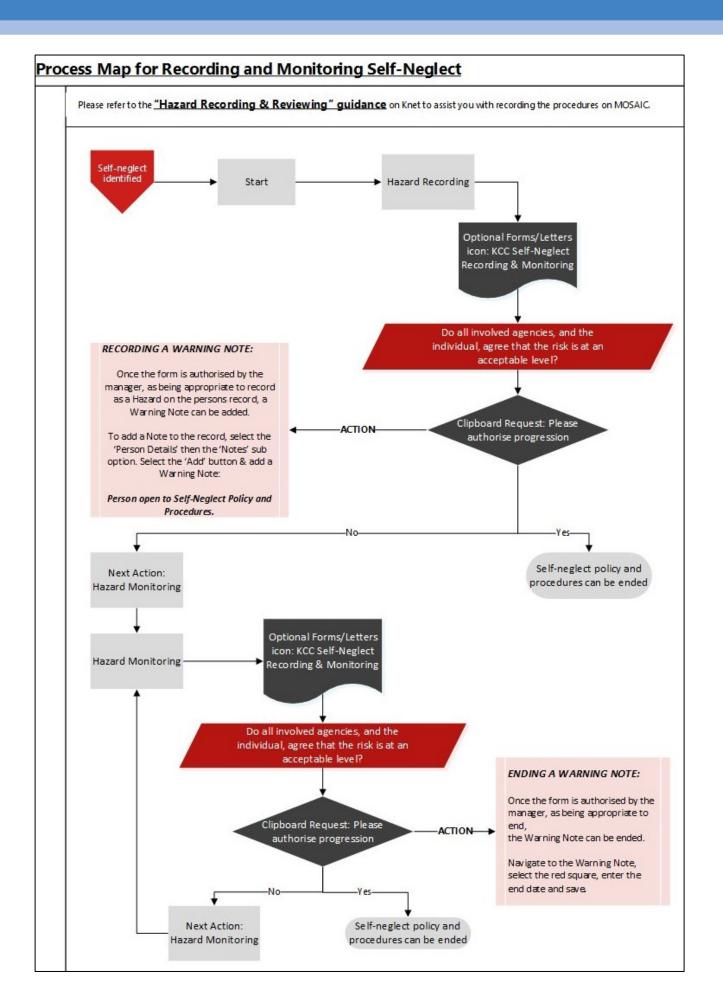